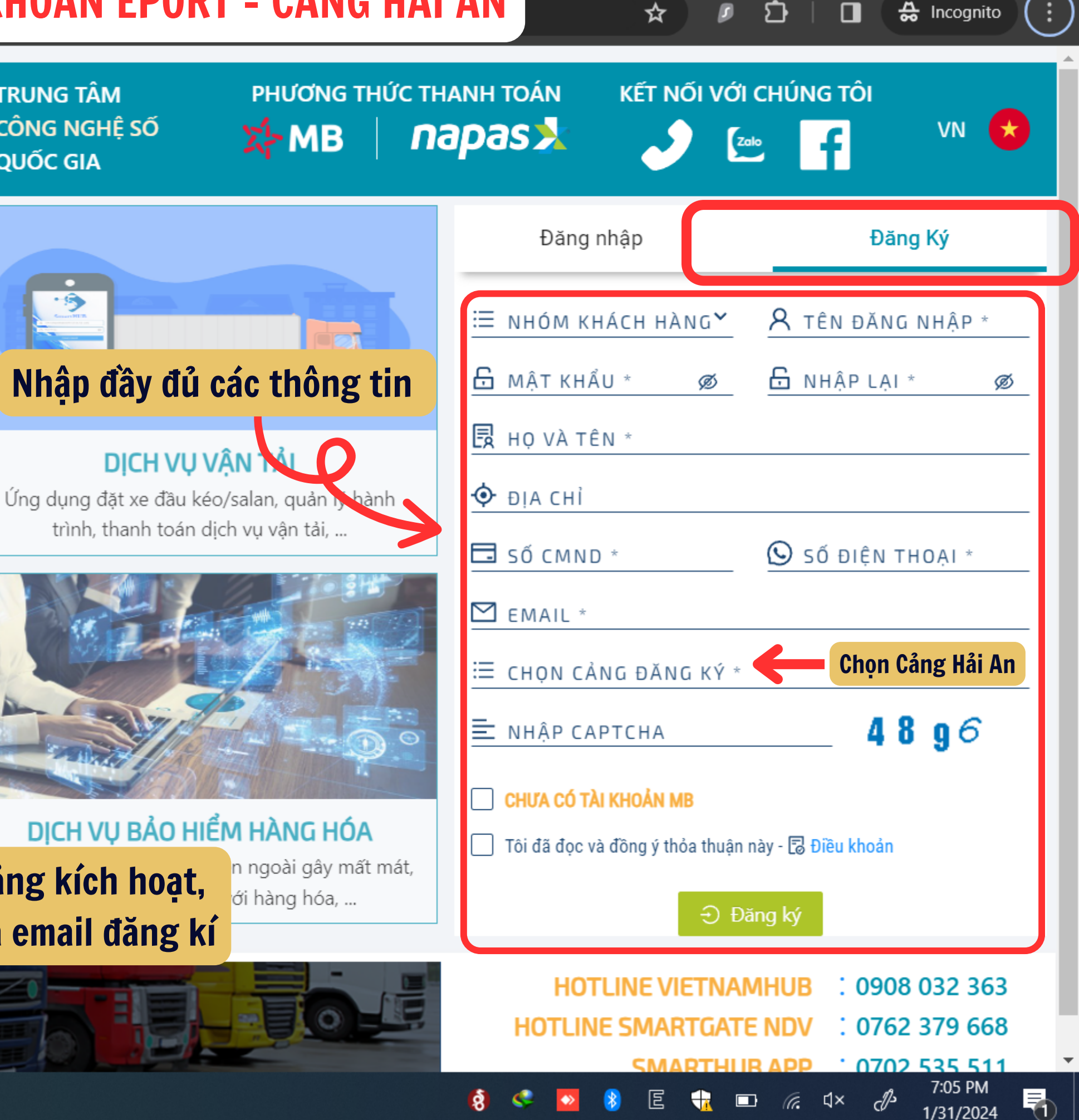

 $\Box$ 

☆

 $\frac{A}{200}$  Incognito

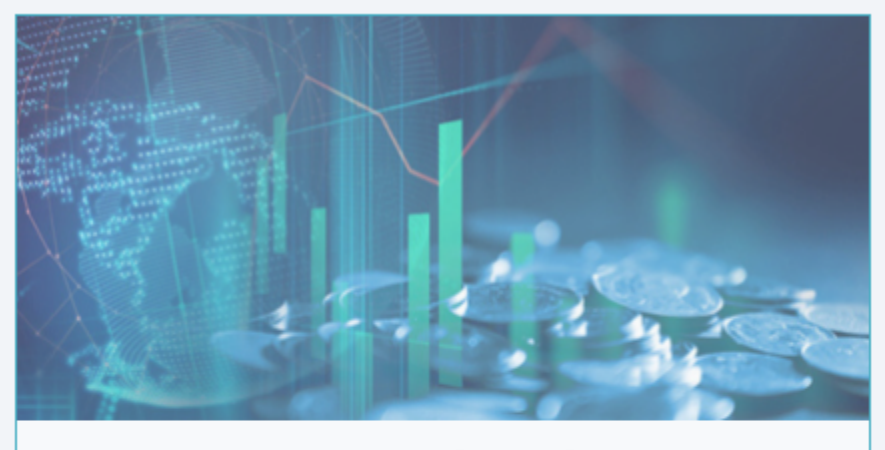

 $DICH VU T$ **a** Cho vay thực hiện hợp đ xuất nhập khẩu,

**Ö** CH Play

**黑 Ann Store** 

斷線

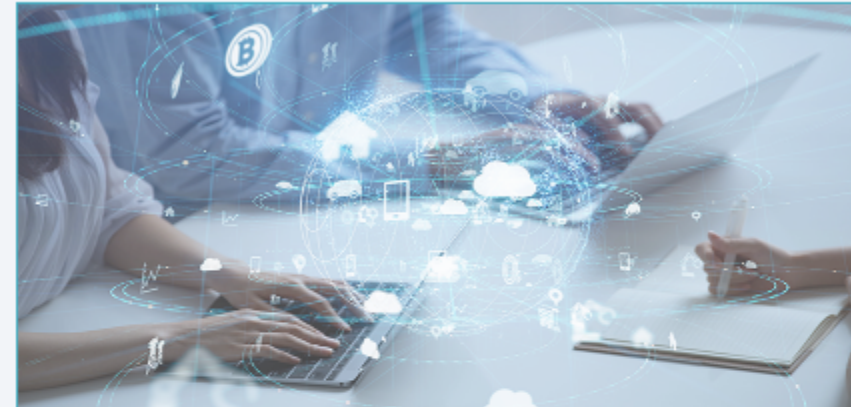

**DICH VU KHO** 

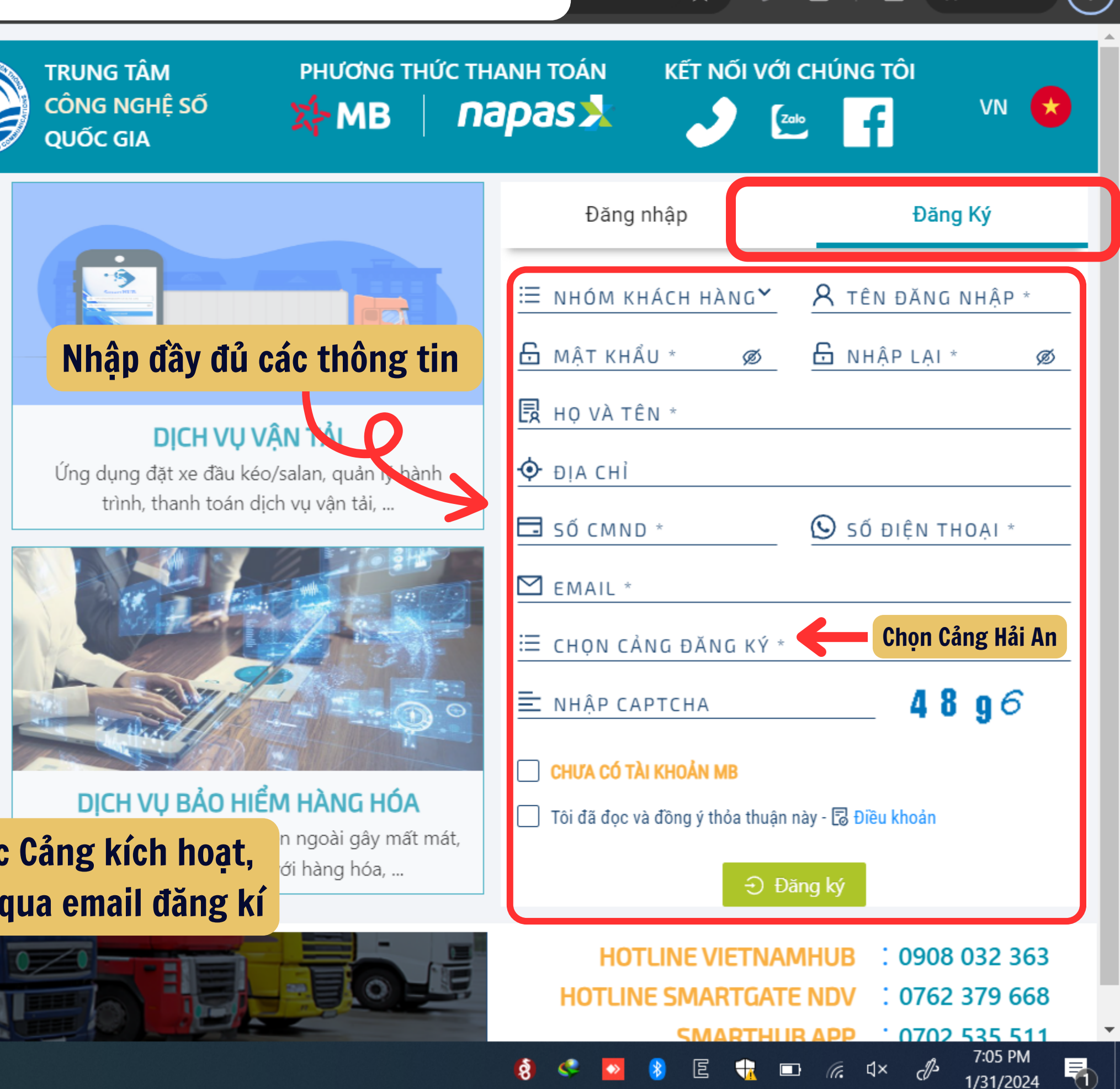

# HƯỚNG DẪN ĐĂNG KÍ TÀI KHOẢN EPORT - CẢNG HẢI AN

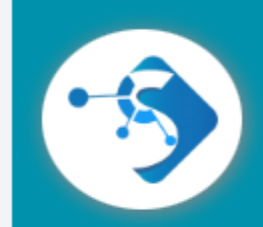

۹N

VietnamHub

# **VIETNAM SMARTHUB LOGISTI 2S**

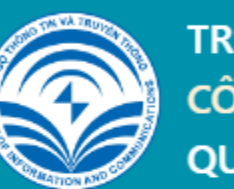

## **Truy cập địa chỉ: https://vietnamhub.vn/ hoặc**

 $\mathsf{x}$ 

et vietnamhub.vn/login

thanh Sau khi đăng kí thành công và được Cảng kích hoạt, thông tin tài khoản sẽ được gửi về qua email đăng kí

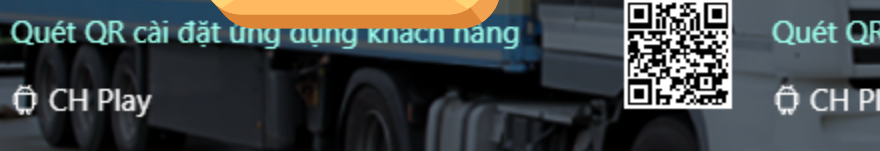

Quét QR cài đặt ứng dụng vận tải **O** CH Play

**黑 Ann Store** 

**https://eport.haiants.vn/**

### DICH VU CẢNG BIỂN

Tra cứu thông tin hàng hóa, đăng ký lệnh dịch vụ, thanh toán, nhận chứng từ điện tử...

### **DICH VU HÃNG TÀU** Ebooking, Dịch vụ Container Rỗng, Dịch vụ container hàng, EDO...

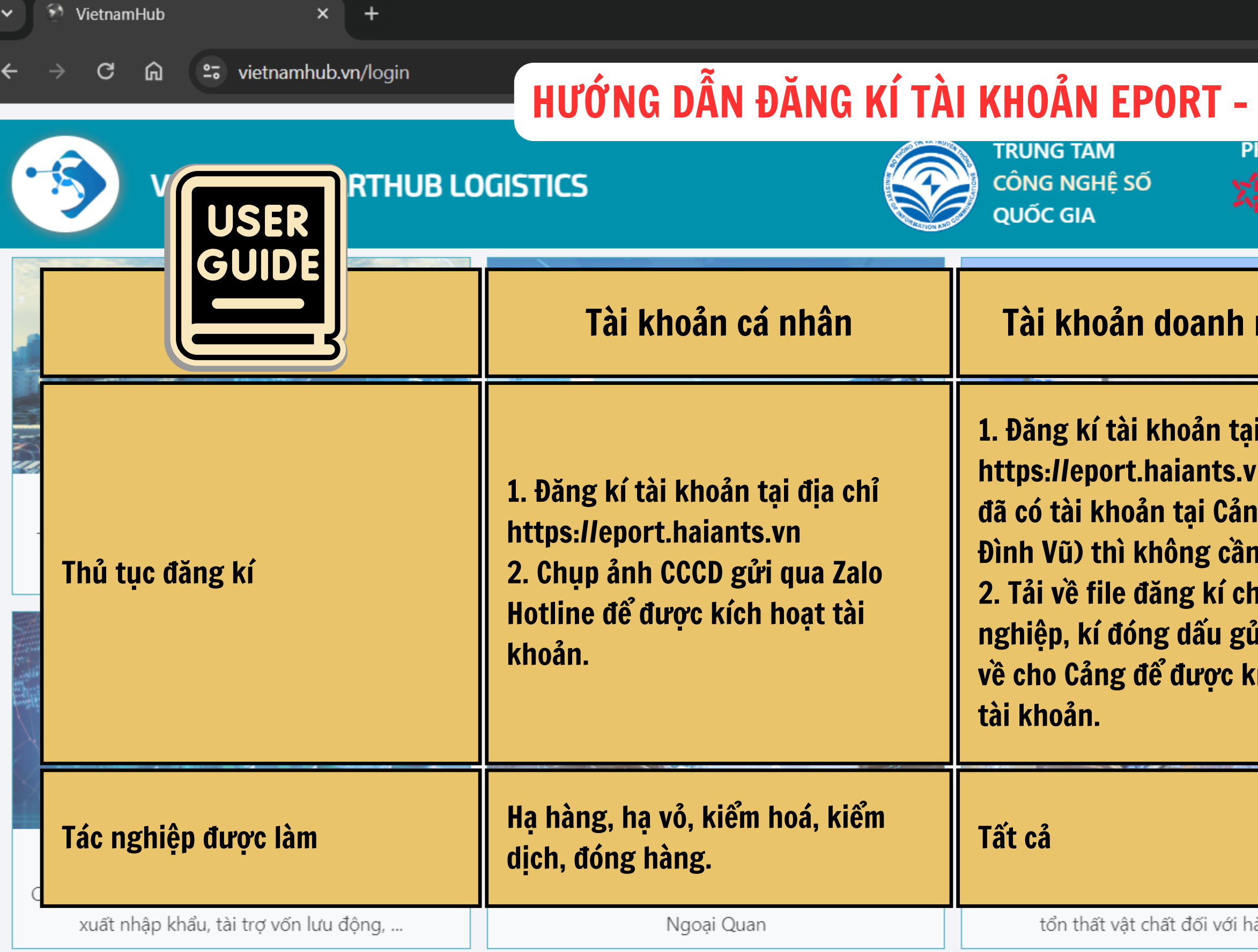

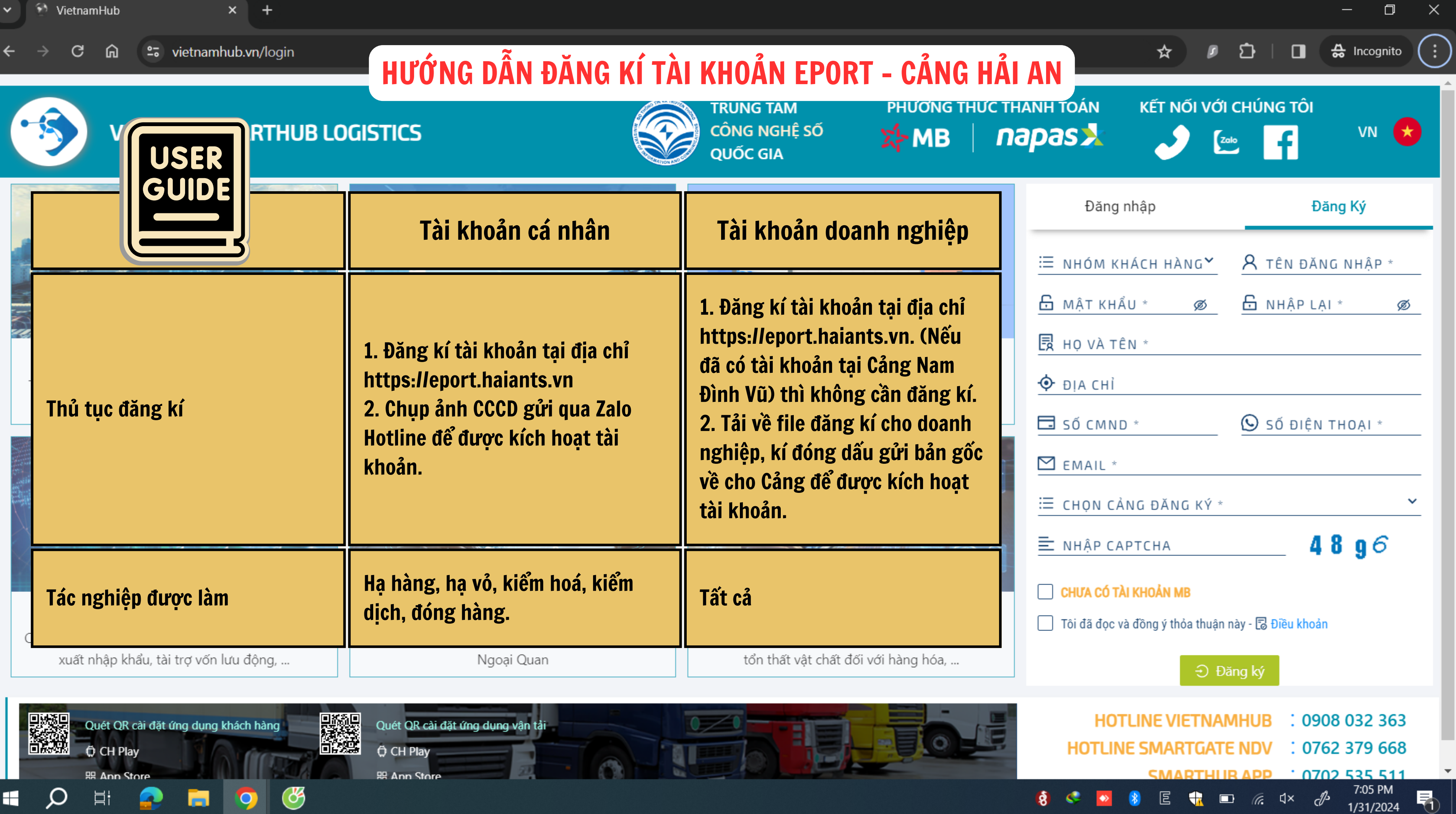

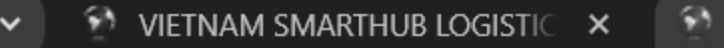

### 而

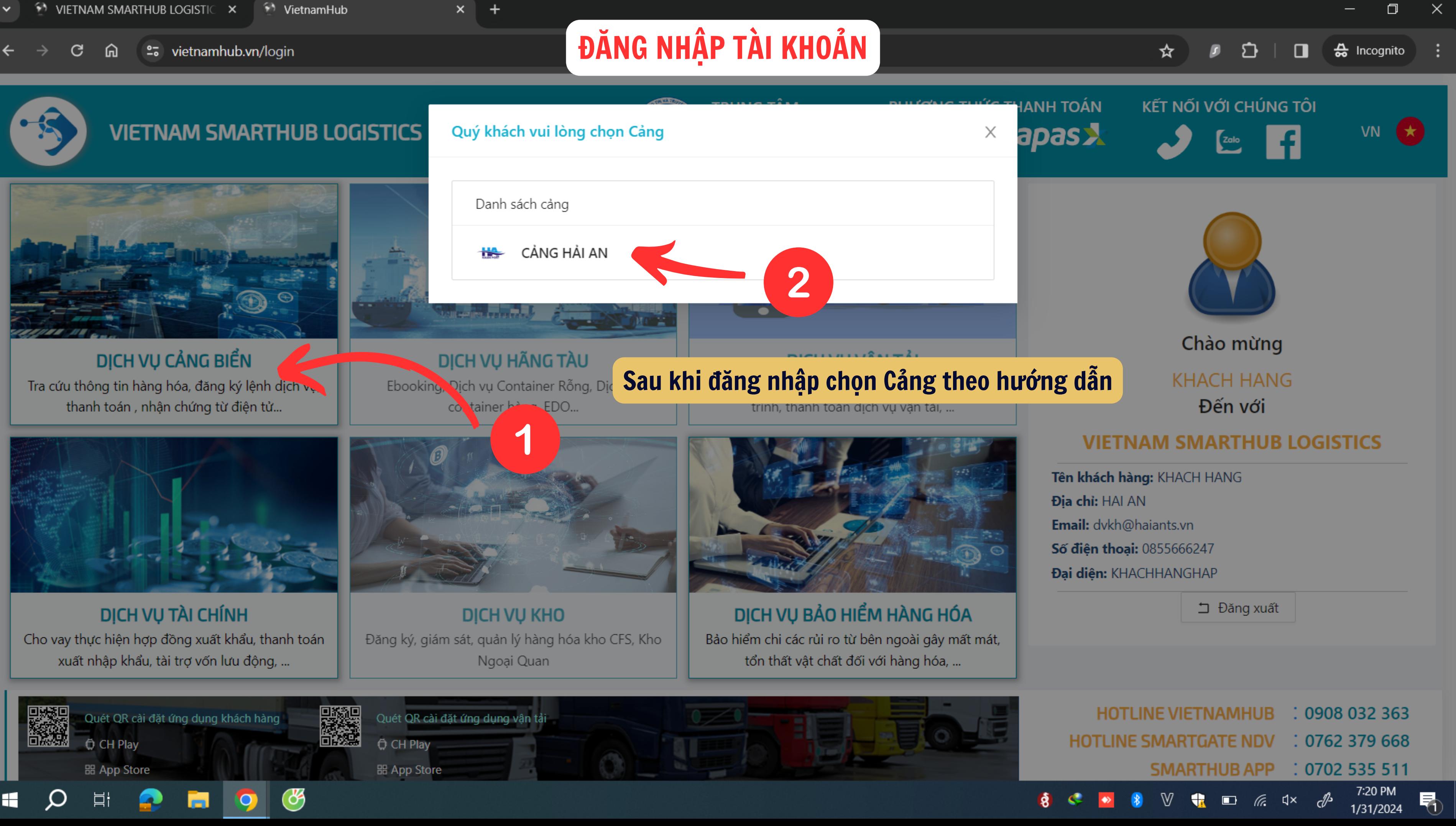

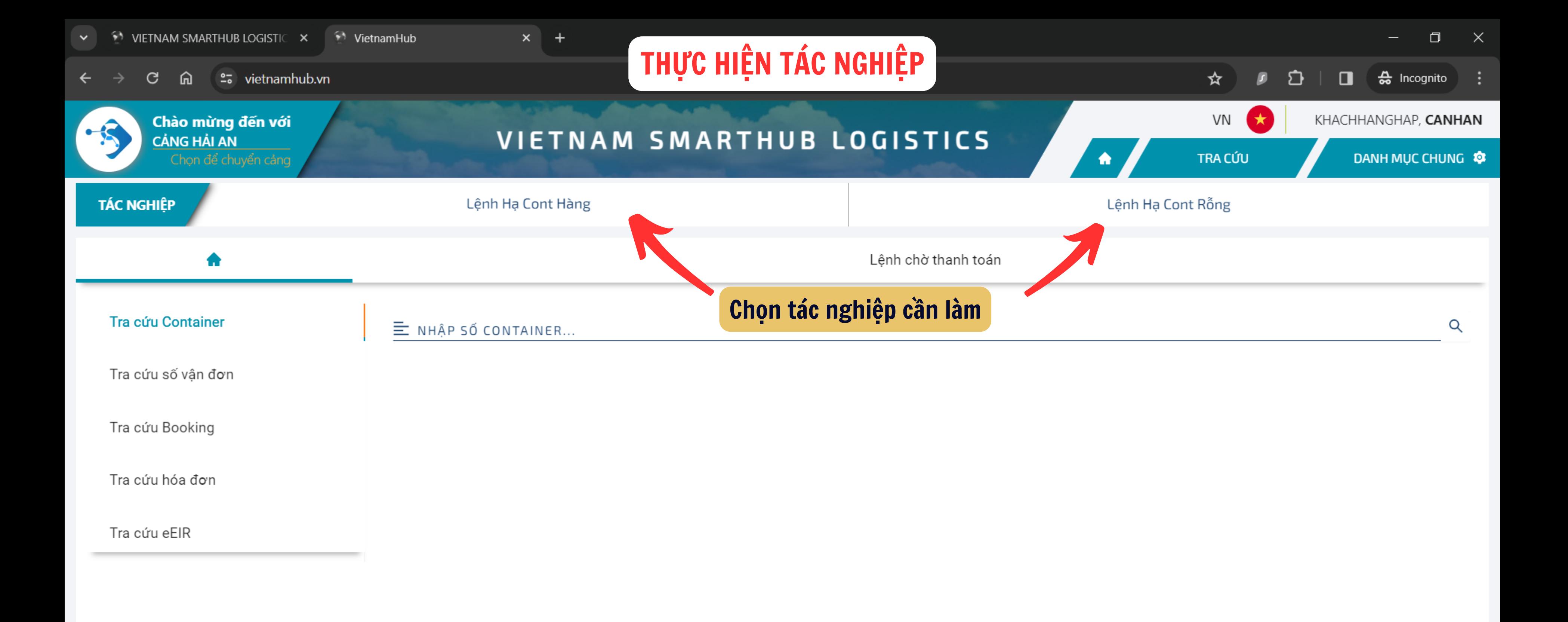

গুঃ

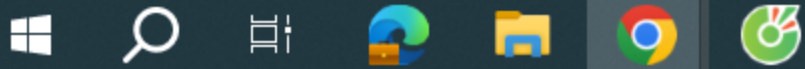

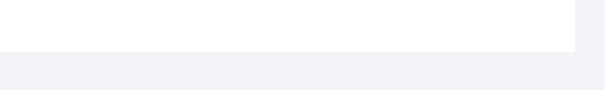

1/31/2024

围

 $\Box$   $\alpha$   $\Box$   $\beta$ 

 $\mathbb {V}$ 

 $\bullet$ 

 $\blacktriangleright$ 

 $\ddot{a}$ 

**C** 

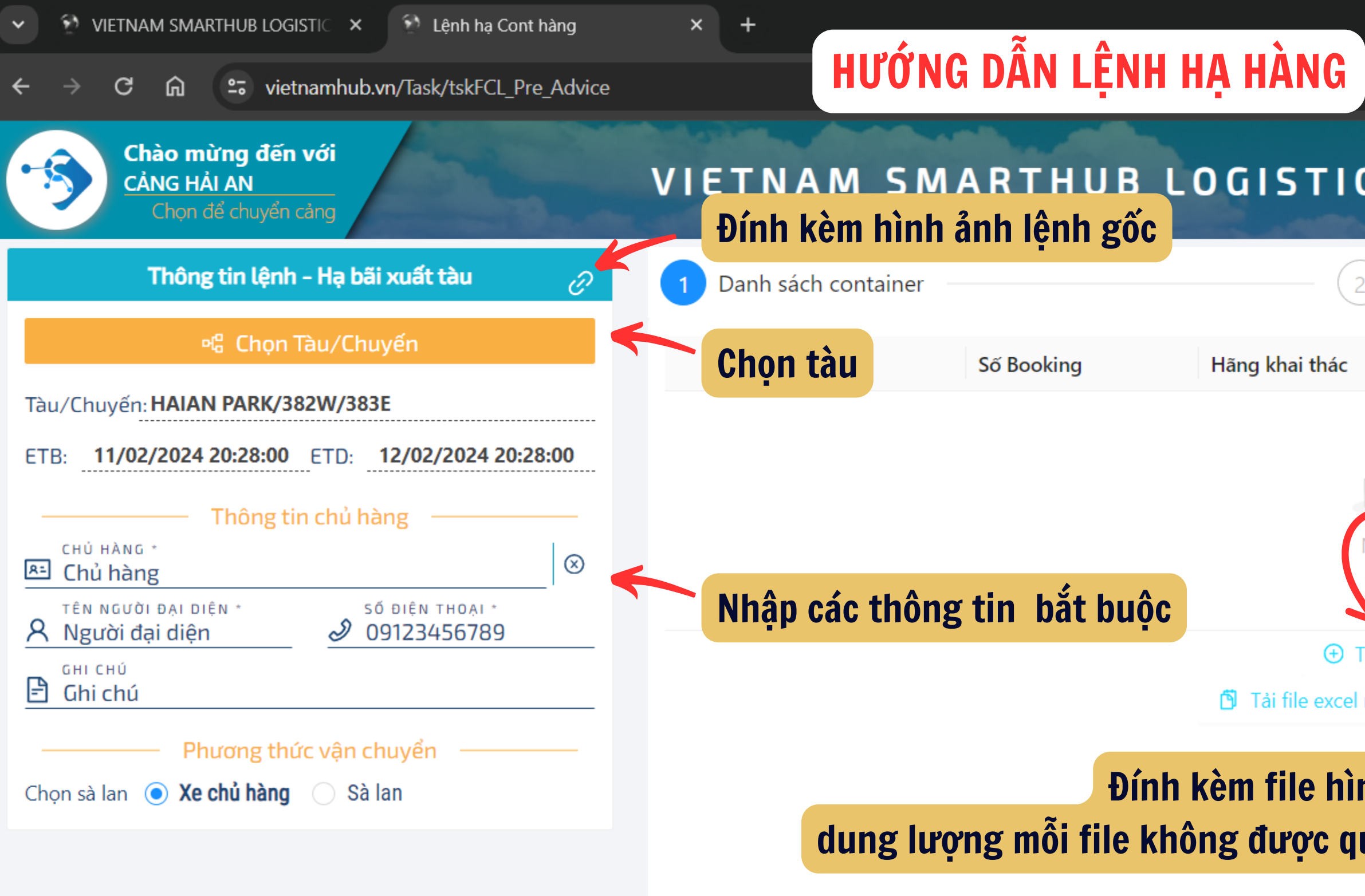

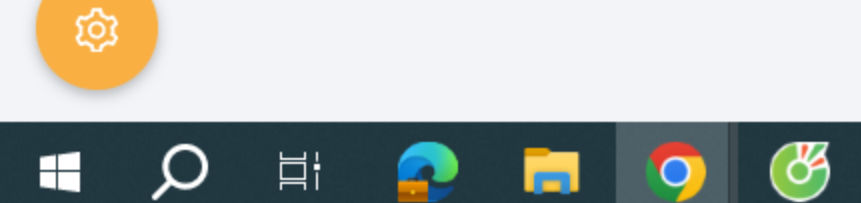

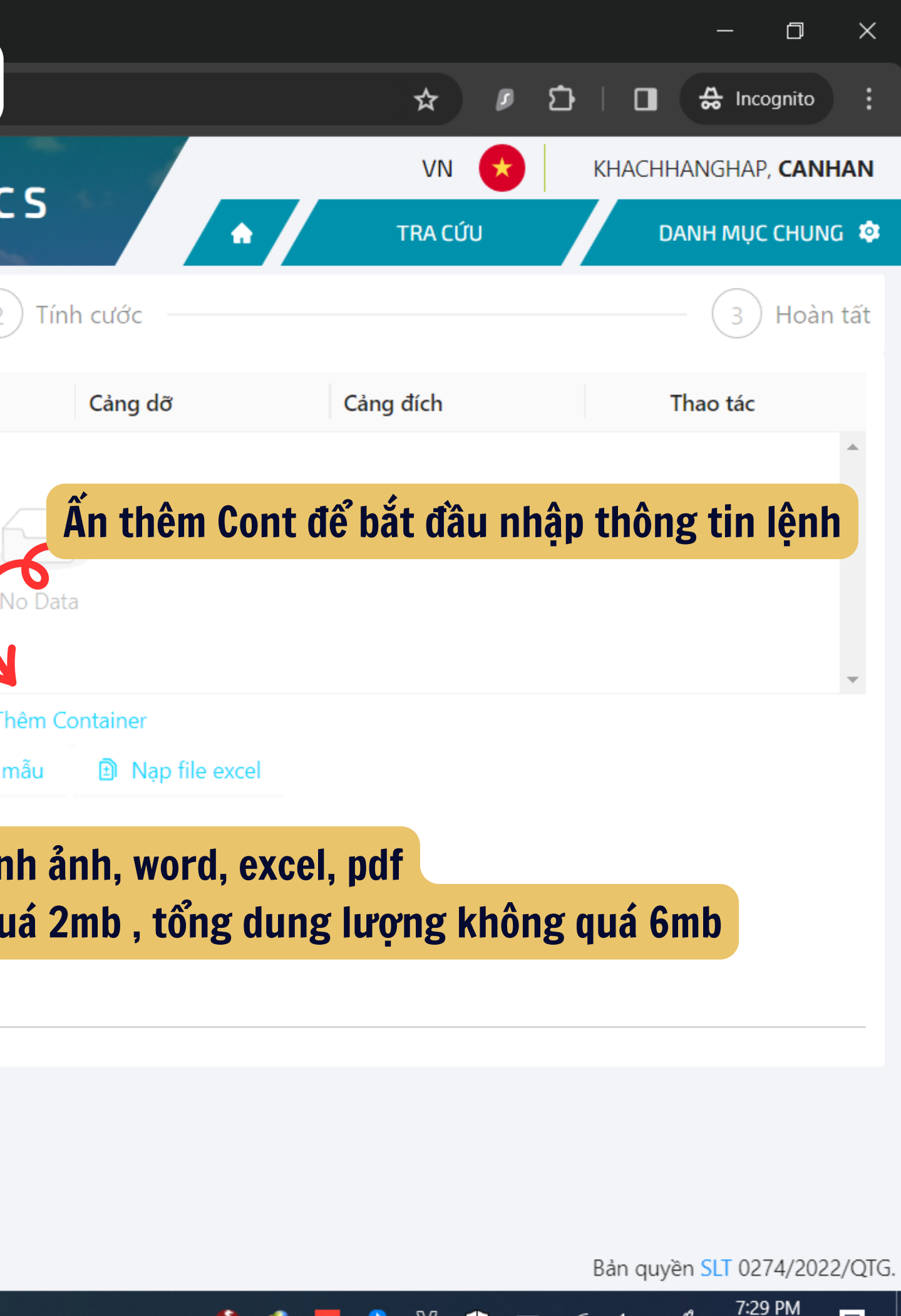

- (G

q×

د\لن

1/31/2024

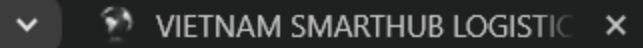

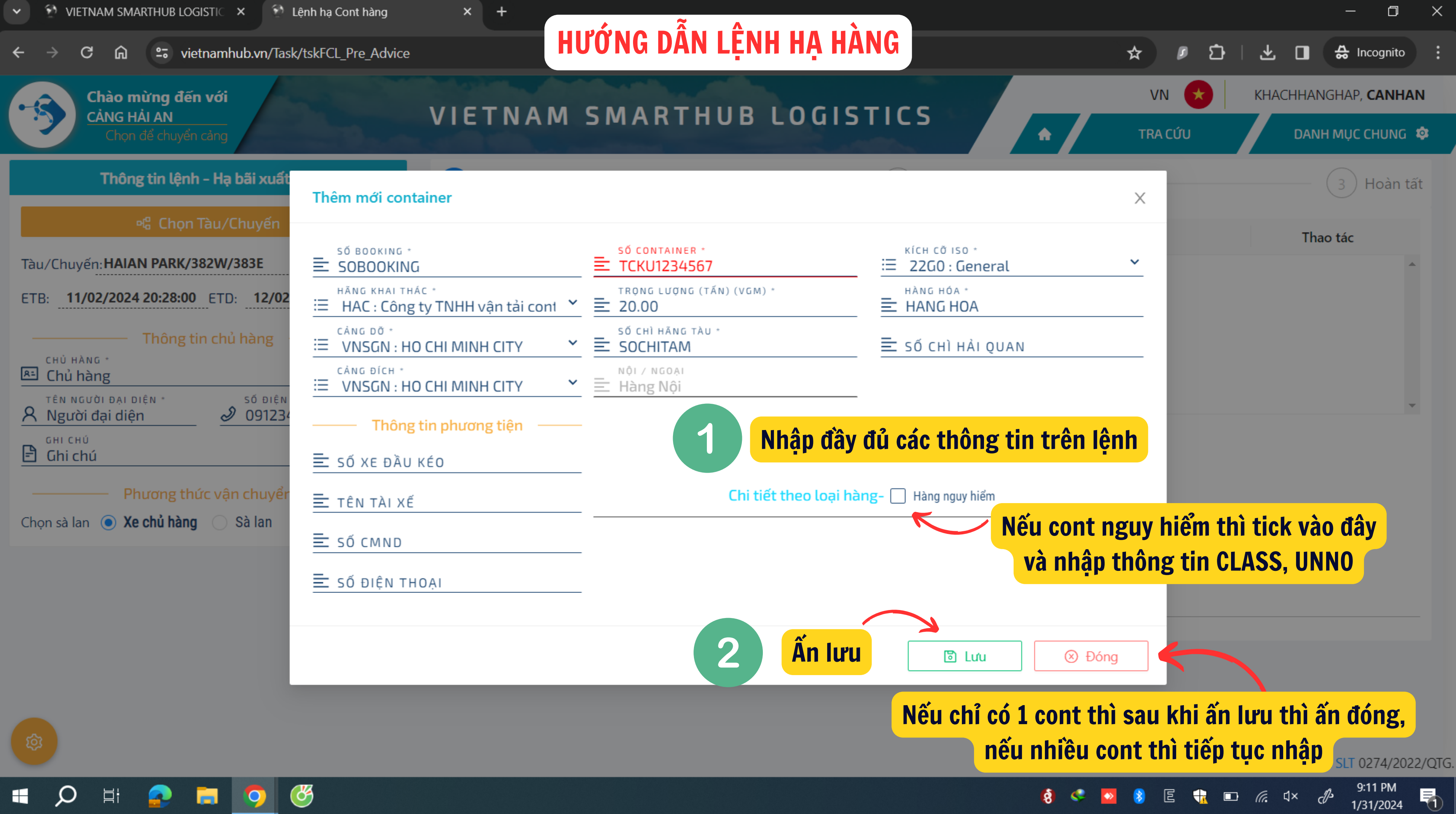

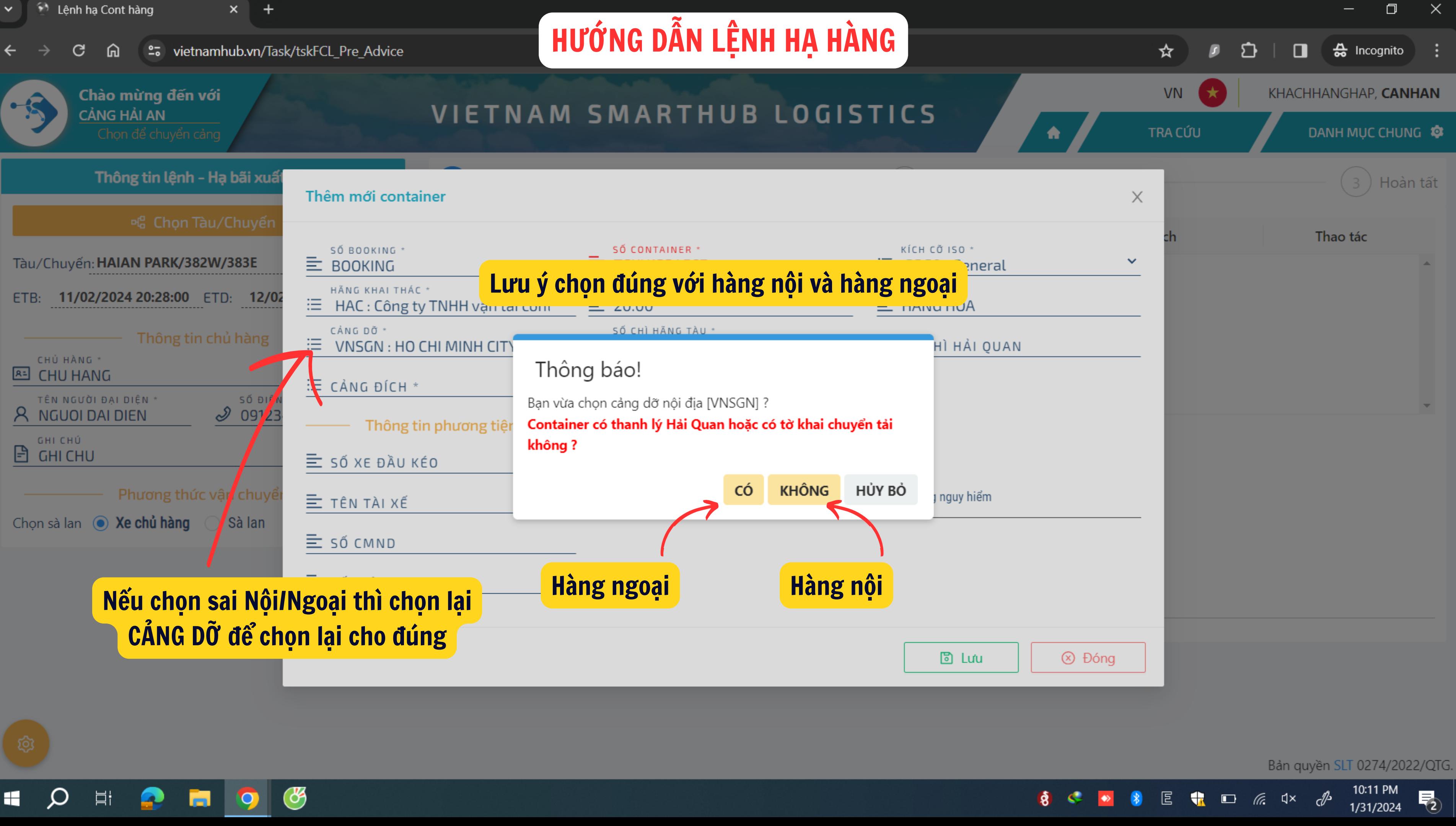

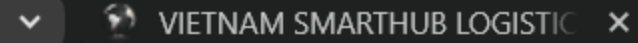

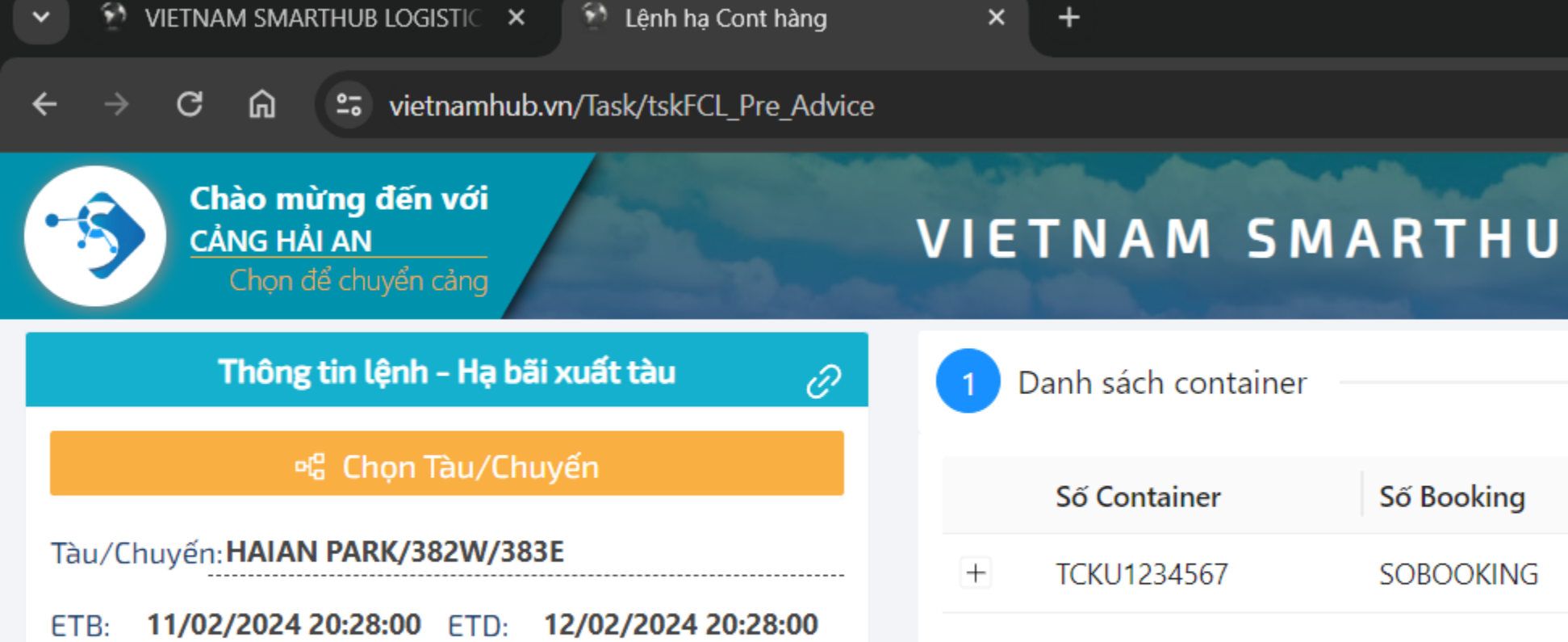

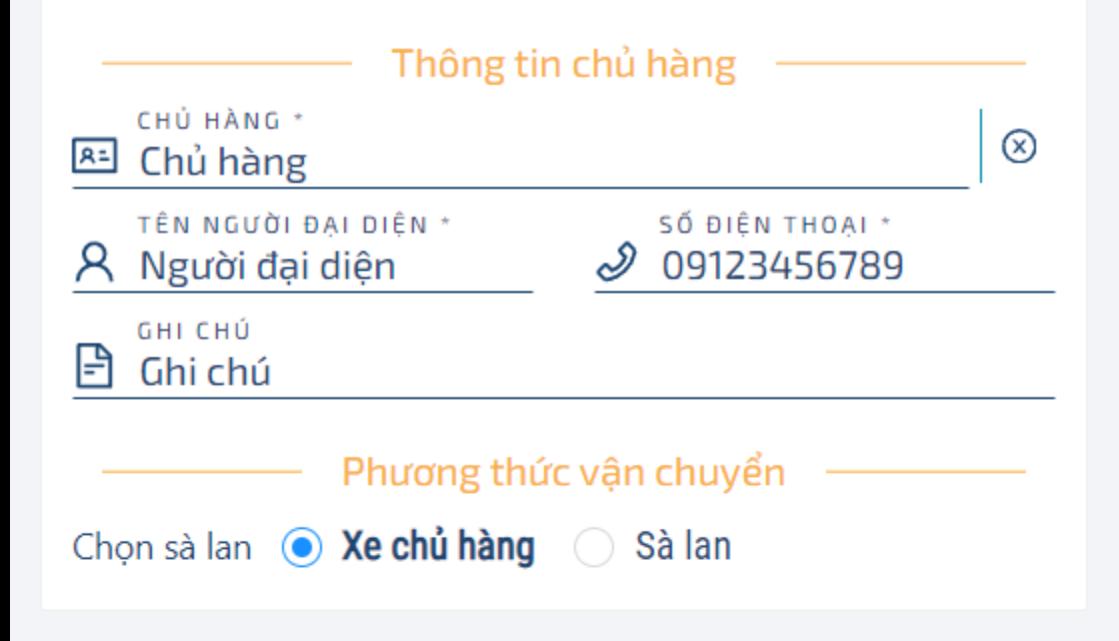

O)

Ħ

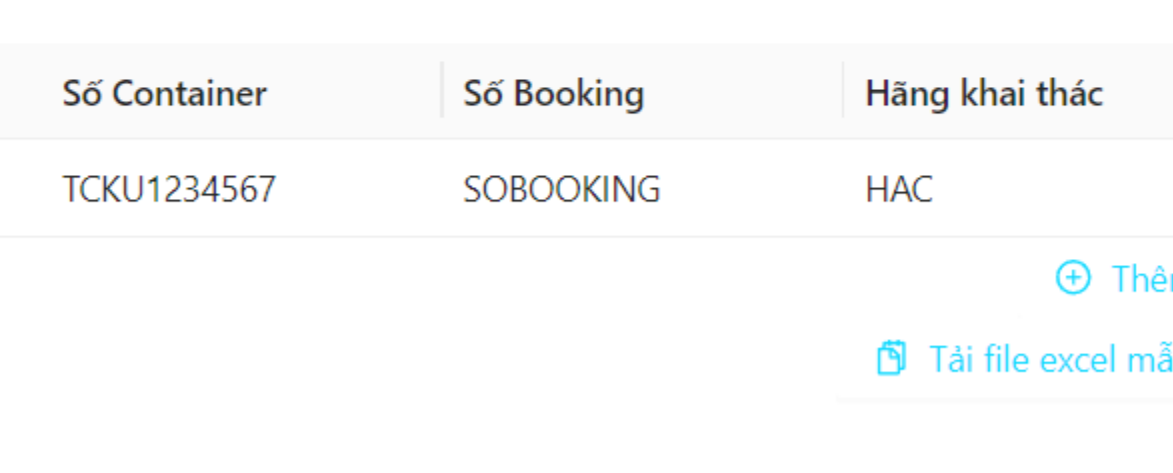

 $\overline{2}$ 

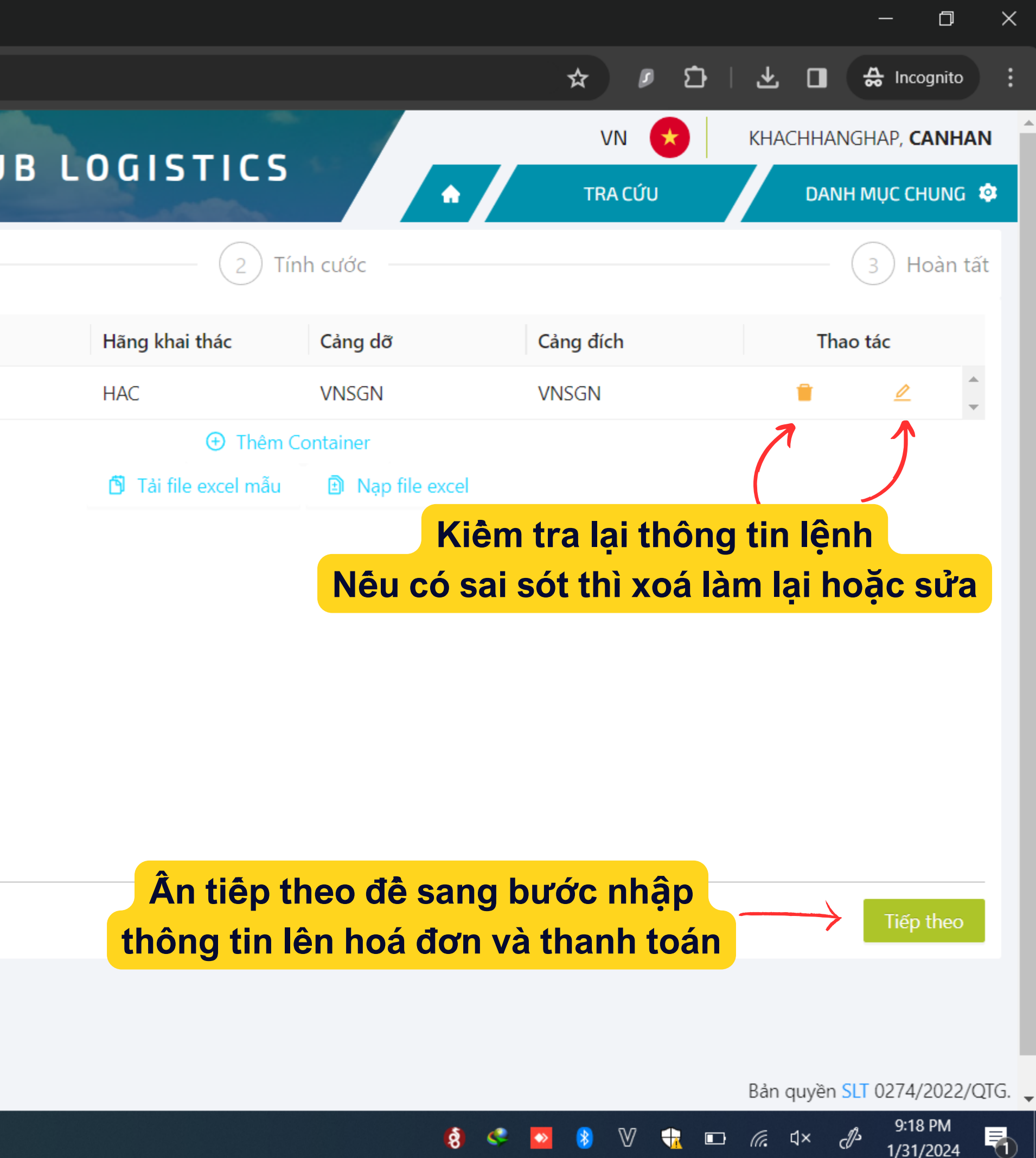

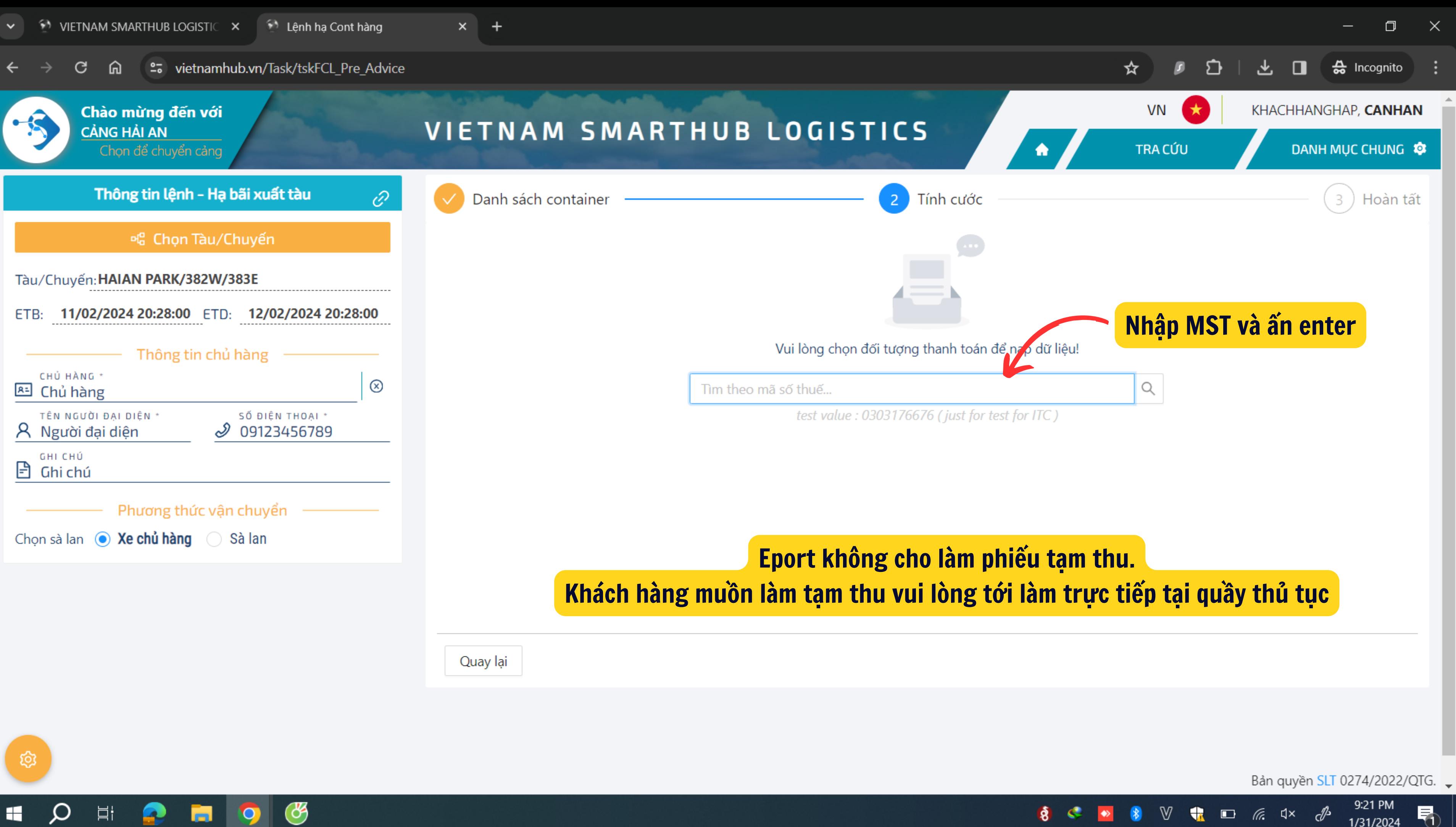

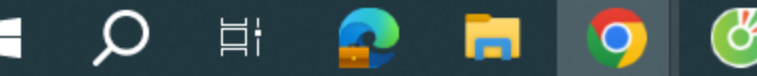

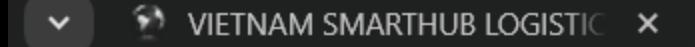

ණ

Ħi

<sup>2</sup> Lệnh hạ Cont hàng

 $\times$  +

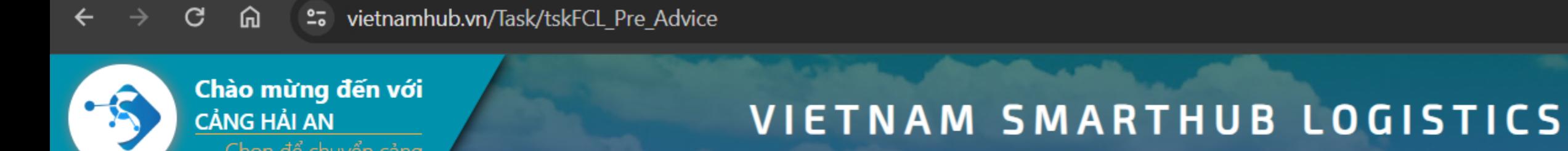

 $\circled{\scriptstyle\mathcal{B}}$ 

 $\bullet$ 

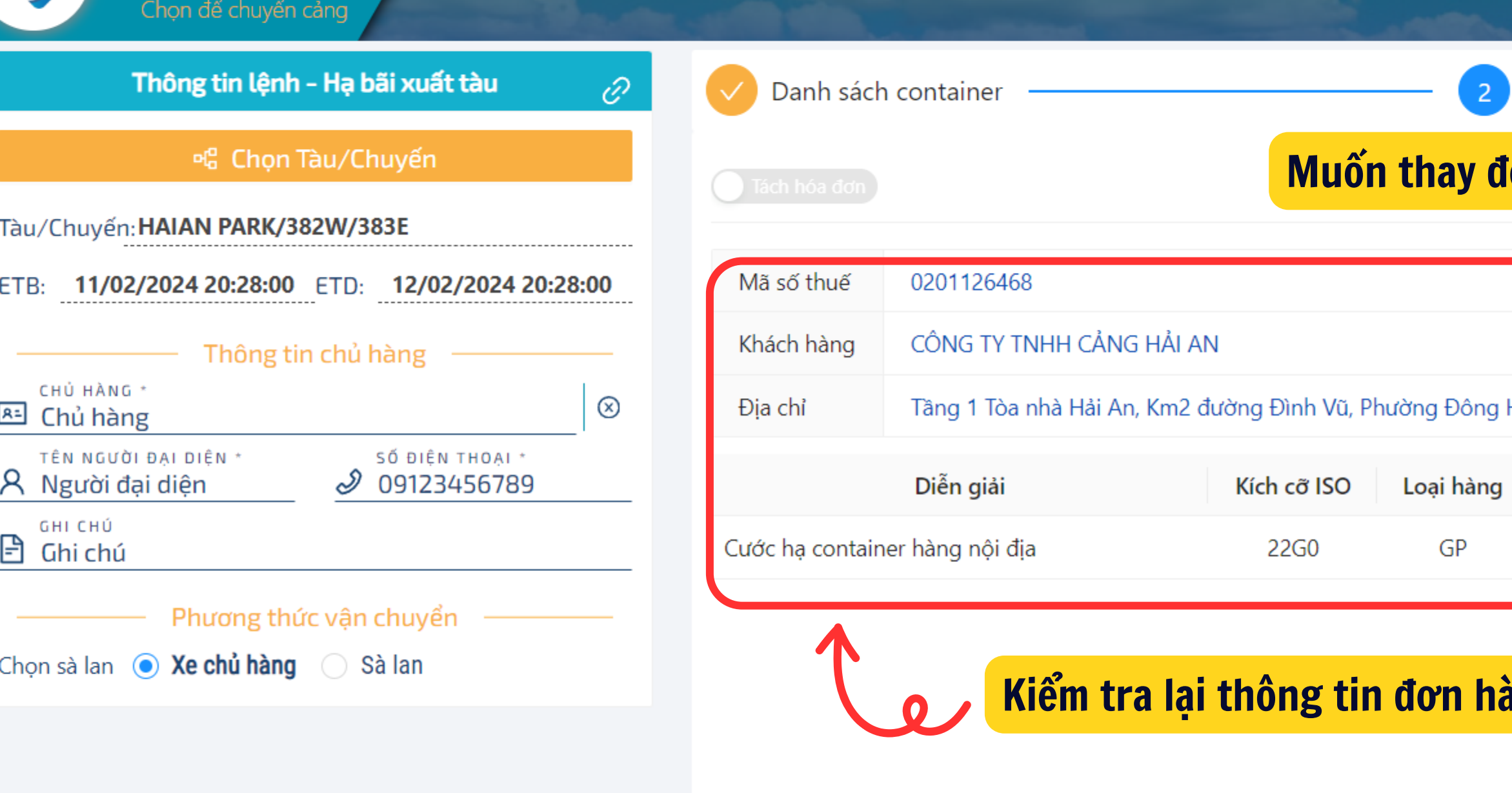

Quay lại

Nếu MST chưa có trên phần mềm, liên hệ Hotline Zalo để được thêm bổ sung

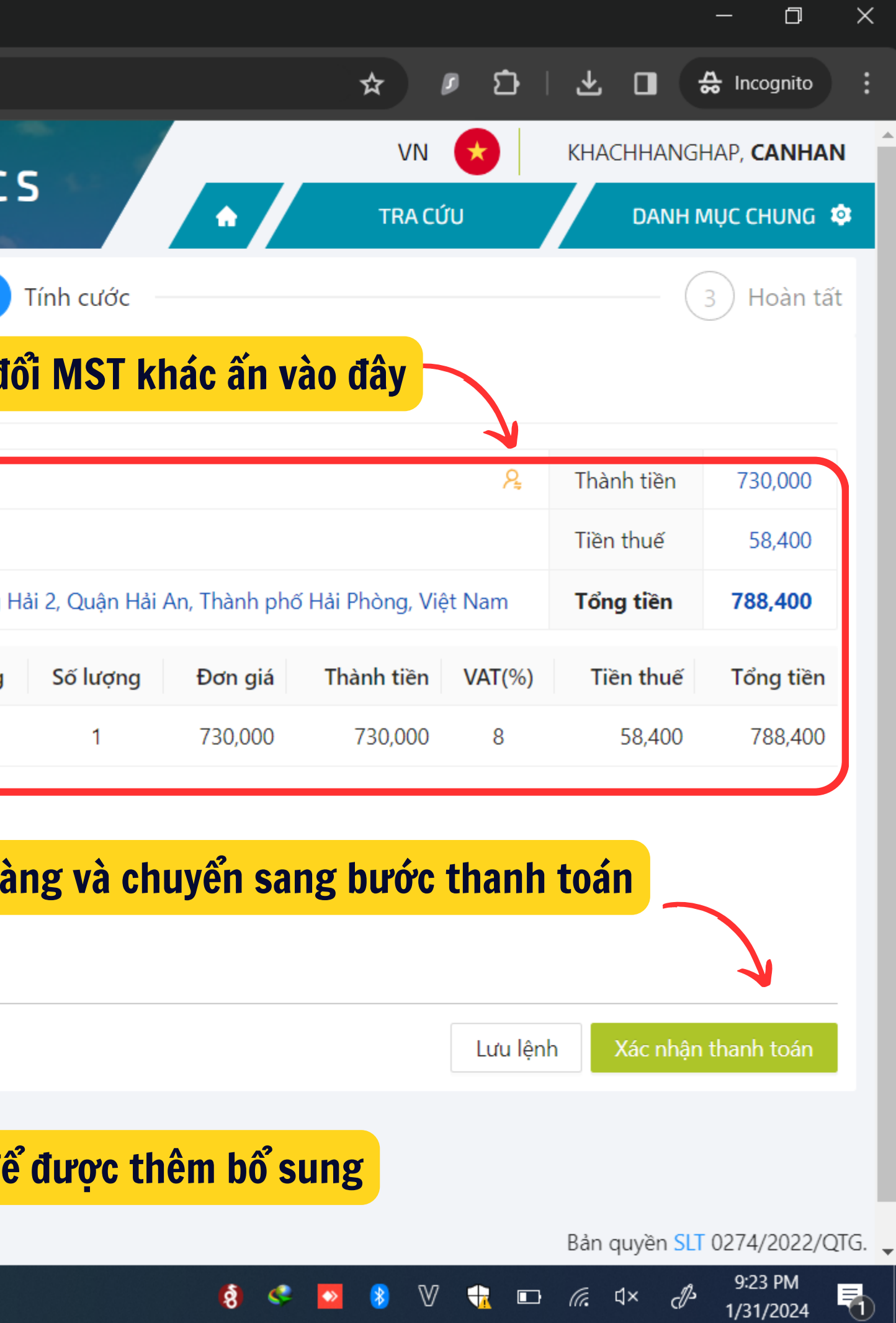

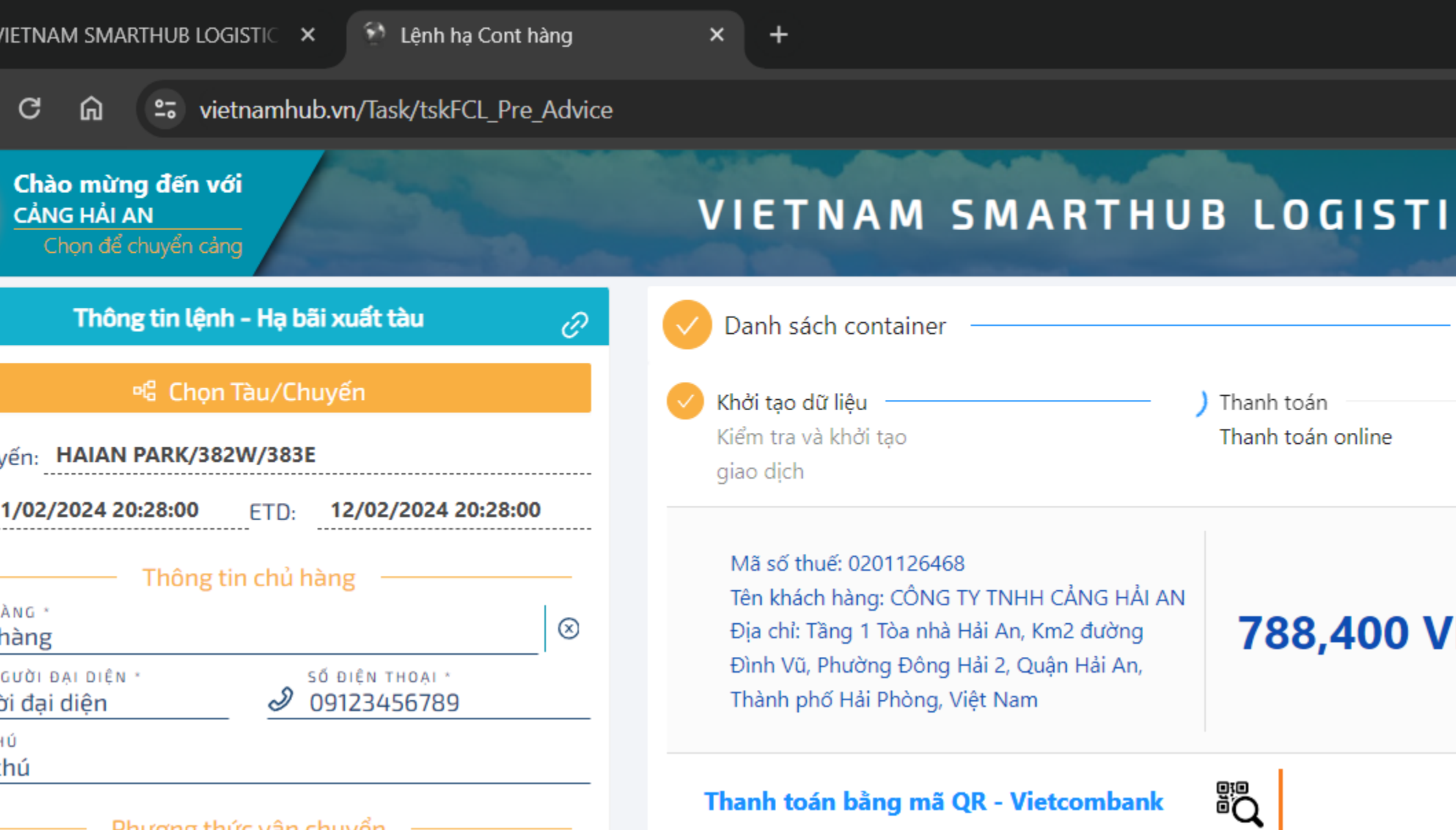

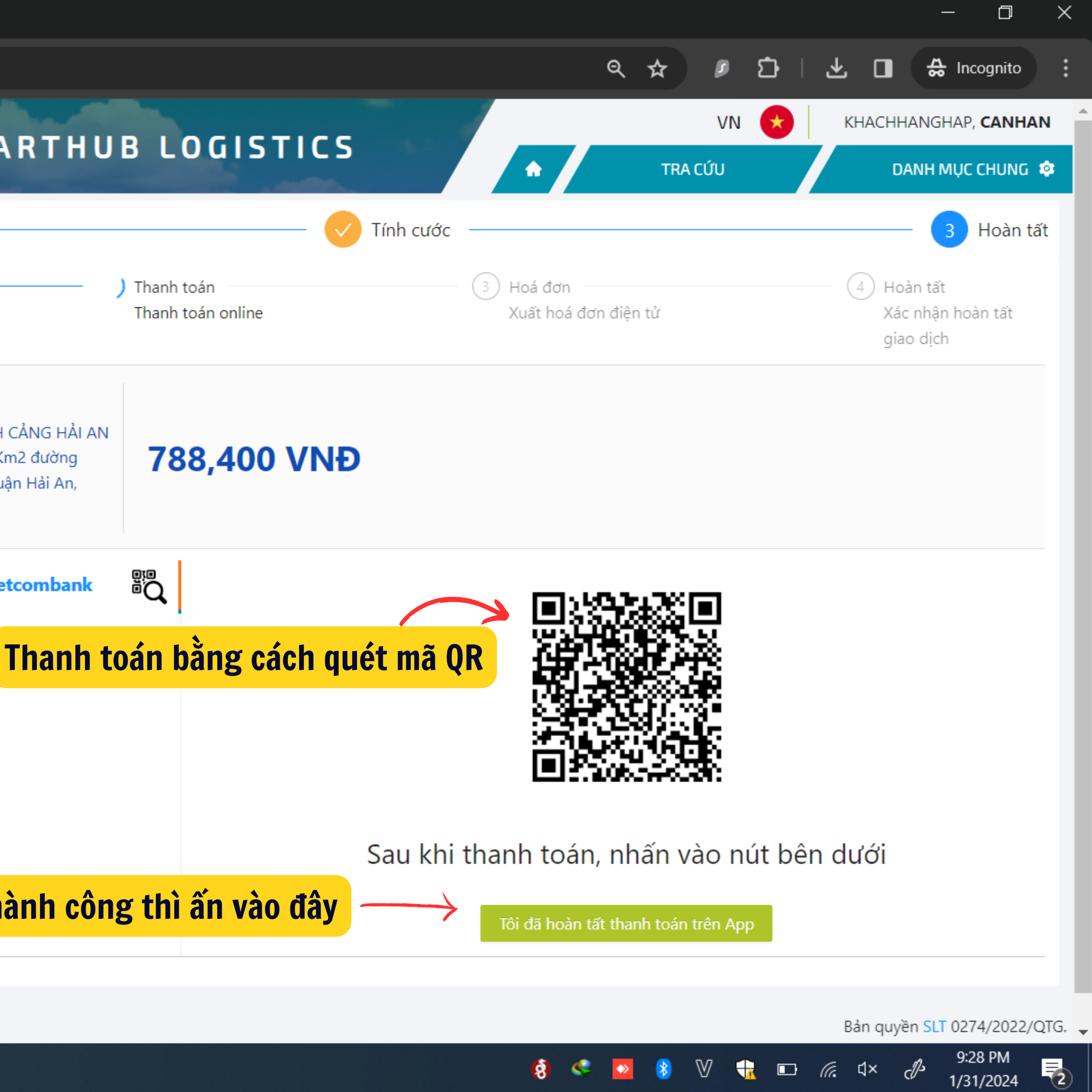

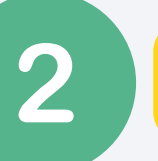

Sau khi thanh toán thành công thì ấn vào đây

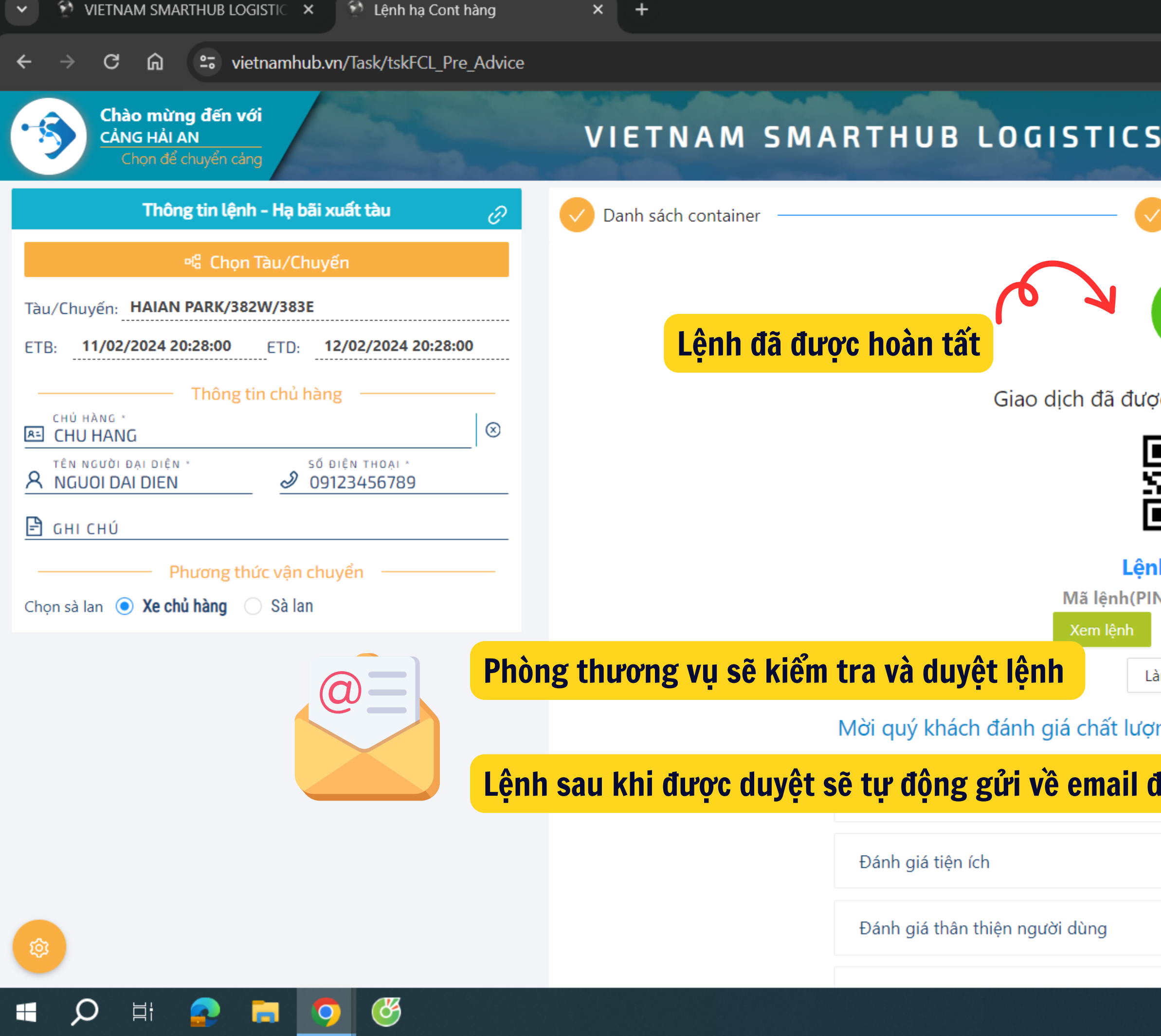

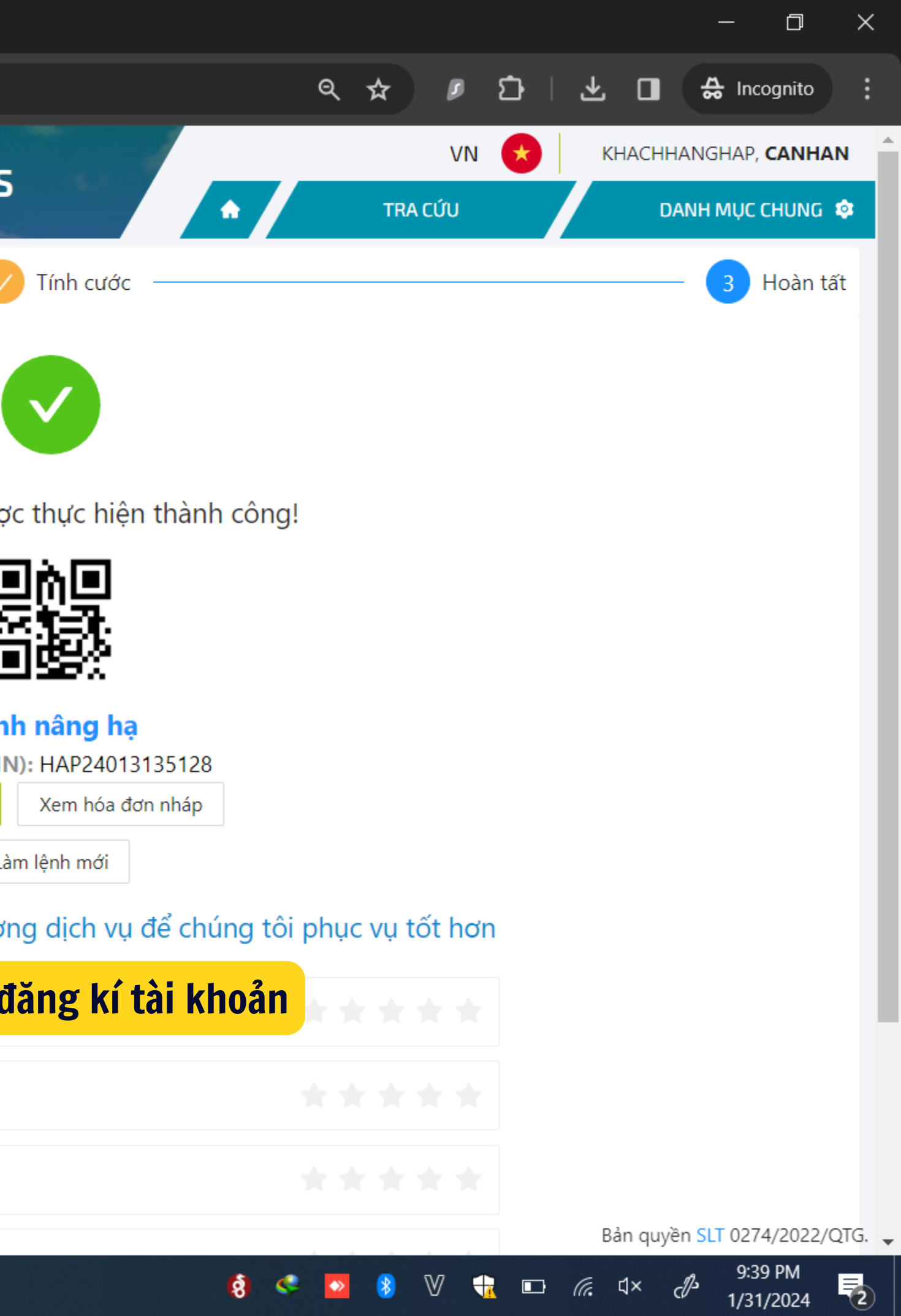